#### Istruzioni Condizionali in C

chiave **Concetti chiave** Joncetti

- Tipi di Istruzioni Condizionali
- Espressioni
- Blocchi d'istruzioni
- Istruzioni Condizionali: if-else
- Istruzioni Condizionali: switch-case
- Istruzione break

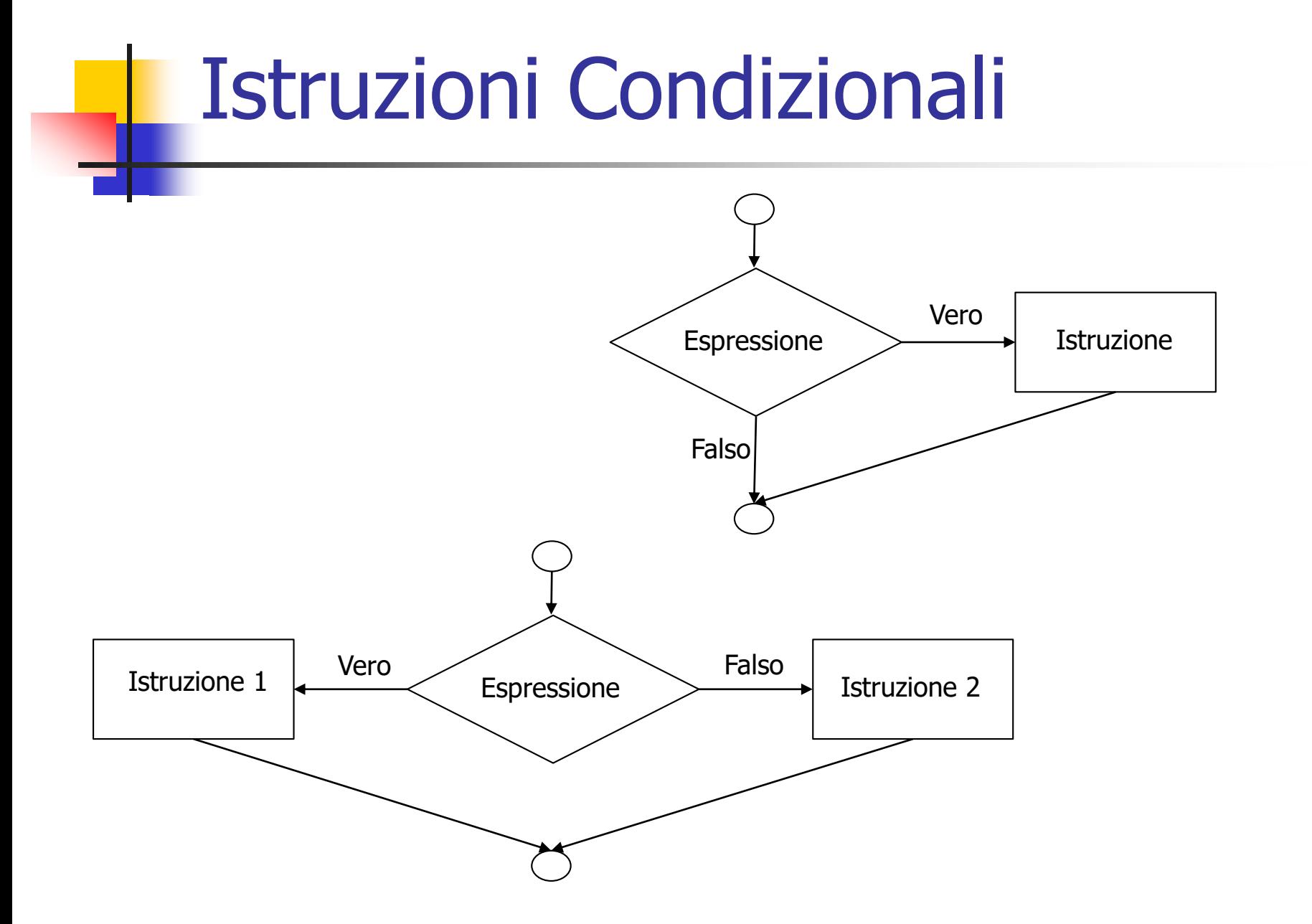

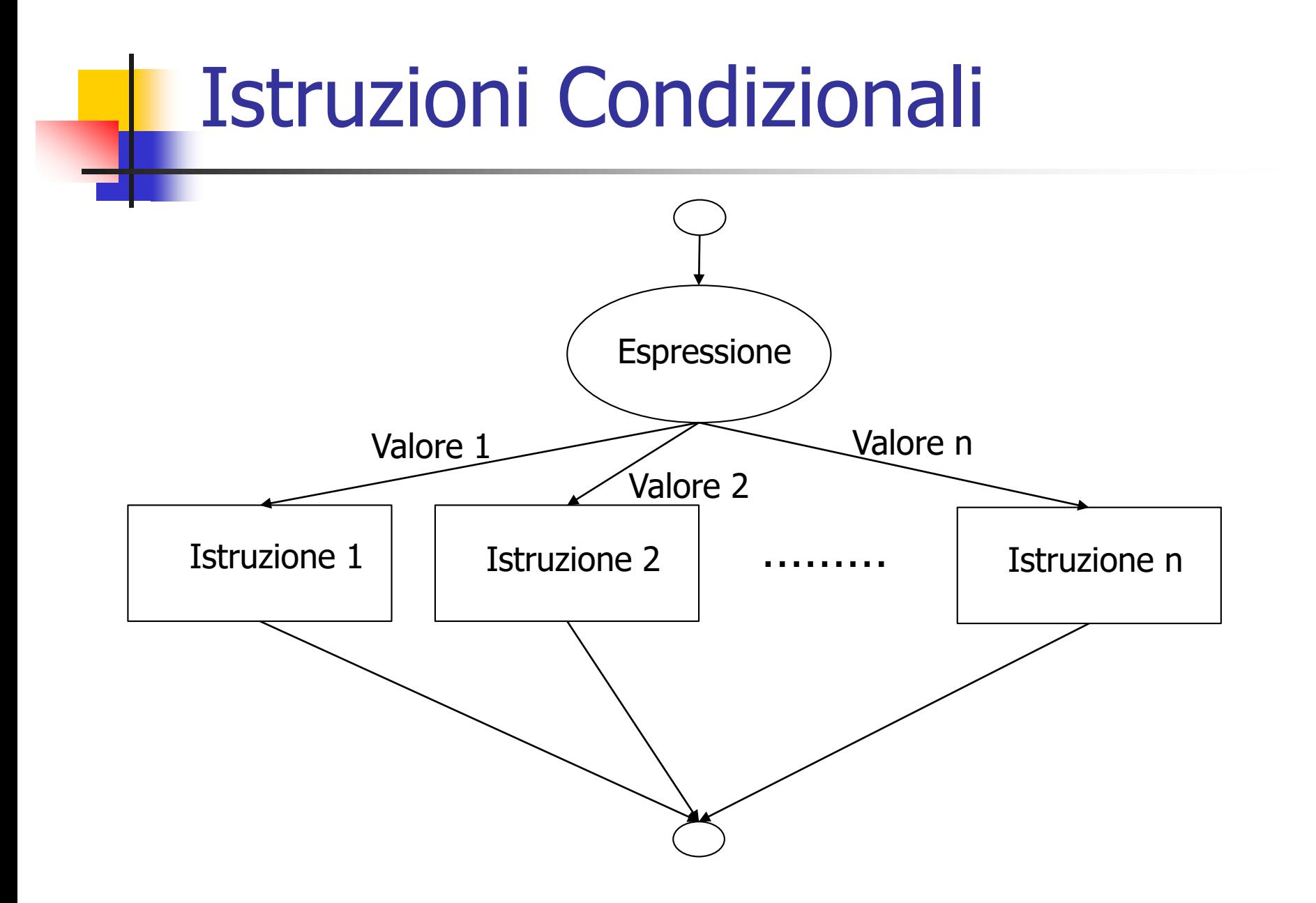

### **Espressioni**

- **Espressione: combinazione di variabli ed operatori** 
	- Operatori: Aritmetici, **Relazionali e Logici**, Assegnazione, Incremento/Decremento unitario, Condizionali e Virgola
- **Notal Valore Assunto: booleano (vero, falso)**
- **In linguaggio C:** 
	- $\blacksquare$  Falso=0
	- Vero=qualunque valore diverso da zero
		- **x**, vero se x è diverso da zero, altrimenti è falsa

**Espressioni** 

**❖** Operatori Relazionali:

 $\triangleright$  Operatore di uguaglianza ==

- è diverso da quello di assegnamento =
- $\triangleright$  Operatore di diseguaglianza !=

 $\triangleright$  Operatori: >, >=, < e <=

**x>y**, vero se x assume un valore maggiore di y

- $\bullet$  **<b>z** = **t**, vero se x assume un valore uguale a y
- $\cdot \cdot \cdot$  **x!=y**, vero se x assume un valore diverso da y

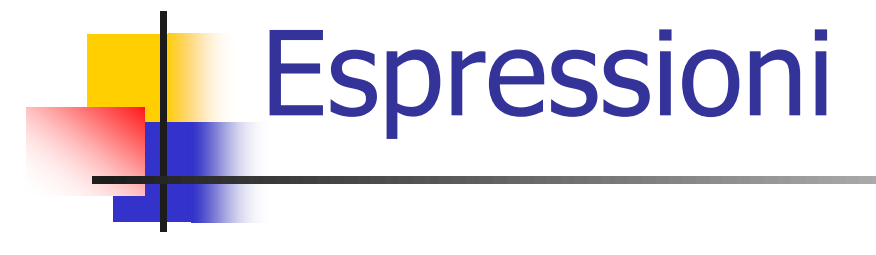

#### ◆ Operatori Logici:

 $\triangleright \&\&$  (and),  $\parallel$  (or), ! (not)

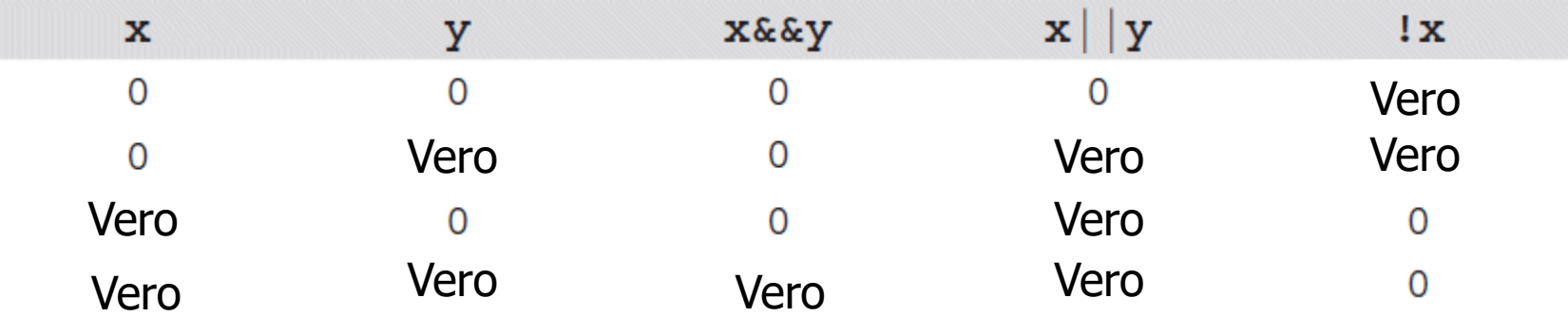

Tavola di verità degli operatori logici, dove **0** corrisponde a **FALSO**

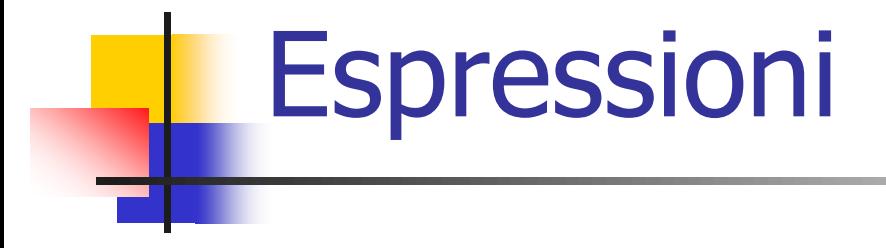

Combinazione tra Operatori Relazionali e Logici

- Esempi:
	- $\triangleright$  **x==y && a>b** è vera se (x è uguale a y) e contemporaneamente (a è maggiore di b)
	- **i>n && x!=y** è vera se (i è maggiore di n) e contemporaneamente (x è diversa da y)
	- **b b c**  $\parallel$  **t!** = **r** è vera solo se (b è minore di c) **OPPURE** (t è diversa da r); se valgono entrambe è ancora vera

#### Istruzioni Condizionali: if

Per eseguire un'istruzione al verificarsi di una certa condizione, si utilizza l'istruzione if. Sintassi:

#### **if(***espressione***)** *istruzione*

- se **espressione** è vera si esegue **istruzione**;
- L'istruzione può essere un blocco
- **espressione** restituisce **vero** o **falso**;
- ◆ Una espressione che fornisce valore 0 è falsa
- Una espressione che fornisce un valore diverso da 0 è vera
- Esempio: Per visualizzare minore di 100 se i è minore di 100:

if(i<100) printf("minore di 100");

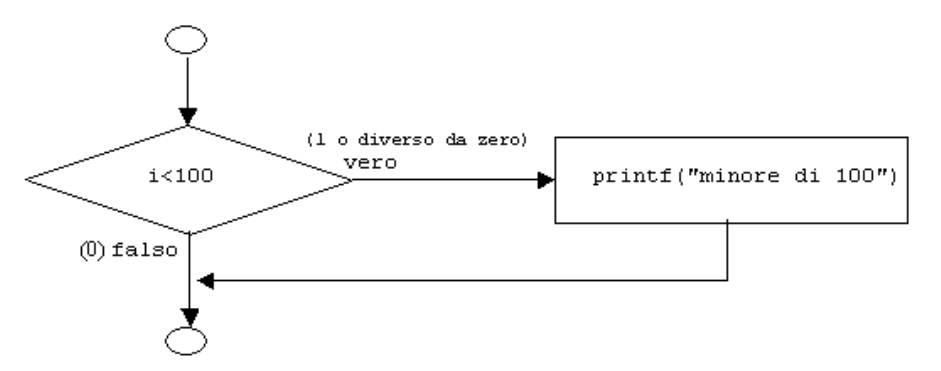

#### Istruzioni Condizionali: if

**❖** Classico Errore:

**}**

```
if(i<100); printf("Valore minore di 100");
 Uso di Blocchi: 
if(i<100) printf("Valore minore di 100");
printf("il Valore di i e' %d ",i);
if(i<100) {
   printf("Valore minore di 100");
   printf("il Valore di i e' %d ",i);
```
#### Istruzioni Condizionali: if-else

La sintassi completa dell'istruzione if è:

**if(***espressione***)** *istruzione1* **else** *istruzione2*

se *espressione* è vera viene eseguita *istruzione1*,

altrimenti (else) se è falsa viene eseguita *istruzione2*.

 Nulla vieta che una delle due istruzioni sia la stessa istruzione **if** if (a>=10) printf("a maggiore o uguale a  $10\langle n''\rangle$ ; else **if (a>=5) printf("a compreso tra 5 (incluso) e 10 (escluso) \n");**

#### Istruzioni Condizionali: if-else

- La sintassi completa dell'istruzione if è:
	- **if(***espressione***)** *istruzione1* **else** *istruzione2* se *espressione* è vera viene eseguita *istruzione1*, altrimenti (else) se è falsa viene eseguita *istruzione2*.
- Nulla vieta che una delle due istruzioni sia la stessa istruzione **if** if (a>=10) printf("a maggiore o uguale a  $10\langle n''\rangle$ ; else **if (a>=5) printf("a compreso tra 5 (incluso) e 10 (escluso) \n"); else if (a>=0) printf("a compreso tra 0 (incluso) e 5 (escluso) \n");**

## Istruzioni Condizionali: if annidati

#### **Supponiamo di voler tradurre l'algoritmo:**

se i<100, nel caso in cui i>0 scrivi sul video la frase **"minore di 100 e maggiore di zero";**

invece se  $i \geq 100$  scrivi sul video la frase **"maggiore o uguale a 100";**

#### Errore:

**if (i<100) if (i>0) printf("minore di 100 e maggiore di zero"); else printf("maggiore o uguale a 100");**

Perché ?: **il ramo else si riferisce all'if più interno**

Istruzioni Condizionali: if annidati

❖ Soluzione: uso dei blocchi **if (i<100) { if (i>0) printf("minore di 100 e maggiore di zero"); }else printf("maggiore o uguale a 100");**

### Istruzioni Condizionali: if annidati

#### **Classici Errori:**

 $if(i<100)$ printf("numero minore " ); printf("di 100"); Errore in Compilazione else printf("numero maggiore "); printf("o uguale a 0"); Errore logico

#### **Versione Corretta:**

```
if(i<100){
 printf("numero minore " );
 printf("di 100");
} else {
 printf("numero maggiore ");
 printf("o uguale a 0");
}
```
## Esercizio: if-else

```
#include <stdio.h>
int i; 
int main (void)
{ 
   printf("Dammi un intero: ");
   scanf("%d", &\text{ii});
   if (i < 100)printf("\nminore di 100"); 
   else 
        printf("\nmaggiore o uguale a 100");
}
```
# Esercizio: if-else

```
#include<stdio.h>
double n;
int main(void){
   printf("\nInserisci un numero diverso da zero ");
   scanf("81f", \&n);if (!n) printf("\nErrore\n");
   else printf("\n%f",1/n);
}
```
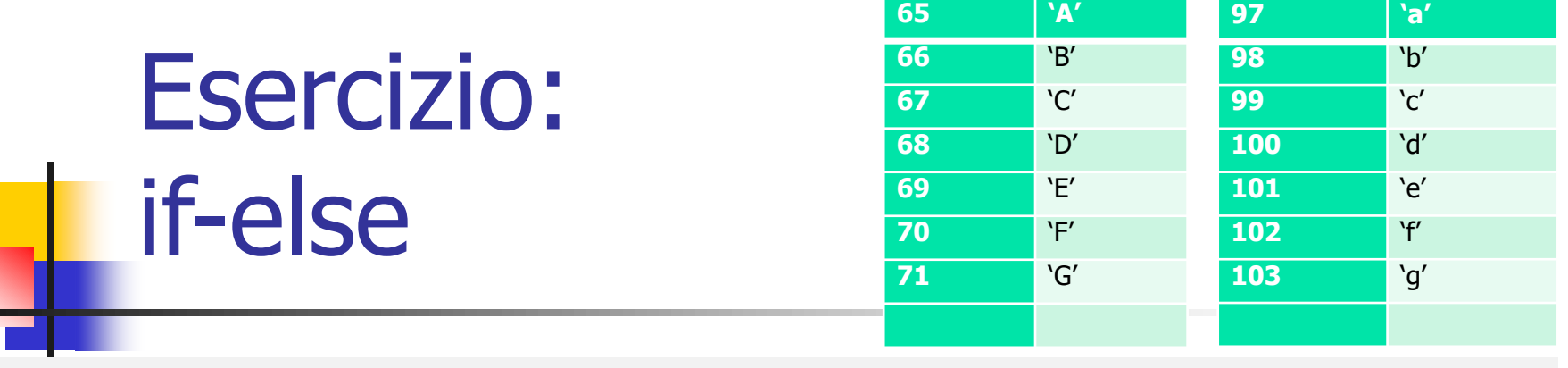

```
#include<stdio.h>
```
char n;

}

```
int main(void)
\{printf("\nInserisci una lettera dell'alfabeto ");
   scanf("c", \&n);if (n>='a' && n<='z') {
       printf("\nCarattere Minuscolo");
       printf("\nIl Carattere Maiuscolo e' = c ",'A'-'a'+n);
   } else if (n>='A' && n<='Z') {
       printf("\nCarattere Maiuscolo");
       printf("\nIl Carattere Minuscolo e' = c ",'a'-'A'+n);
   } else printf("\nNon hai inserito una lettera dell'alfabeto");
```
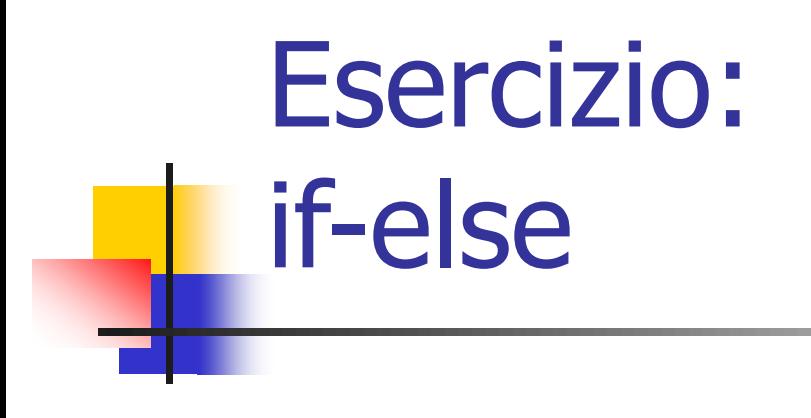

Per verificare se il carattere è una lettera scriviamo:

```
if(x>='A' & x<='Z' || x>='a' & x<='z')
  printf("\nSi tratta di una lettera");
else
  printf("\nNon si tratta di una lettera");
```
Data l'equazione ax +  $b = 0$ , scrivere un programma in linguaggio C per determinare il valore di x, se esiste, che risolve l'equazione:  $x =$  $-b$  $\alpha$ #include <stdio.h> Esercizio: if-else

float a, b, x;

```
int main(void) {
```
}

```
printf("\nRisoluzione equazioni di primo grado ");
printf("\nEquazione nella forma: ax + b = 0") ;
printf("\nImmetti coefficiente a: ");
scanf(W\f", \&a);
printf("\nImmetti coefficiente b: ");
scanf("%f", &b);
if(a) {
       x = -b / a;
       printf("\nLa soluzione e' x = f'", x) ;
} else if( !b )
            printf("\nEquazione indeterminata (infinite soluzioni)");
       else printf("\nEquazione impossibile (non ammette soluzioni) ");
```
- Implementa **decisioni multiple** confrontando un'espressione (**int o char**) e un insieme di valori costanti.
- Ad ogni valore costante è associata una o più istruzioni
- La parola chiave case precede ogni valore costante
- Il numero di case non è limitato
- Se espressione è uguale ad uno dei valori costanti il controllo passa alla sequenza di istruzioni a partire dalla prima istruzione associata al valore costante
- Oltre alla parola chiave case, si può utilizzare (opzionale) anche una e una sola parola chiave default
- ❖ Se l'espressione non corrisponde a nessuna delle costanti, il controllo è trasferito alla prima istruzione successiva a default, se presente. Altrimenti si esce dal blocco switch

**switch(***espressione***) { case** *costante1***:** *istruzione* **... case** *costante2***:** *istruzione* **... case** *costante3***:** *istruzione* **... default:** *istruzione* **... }**

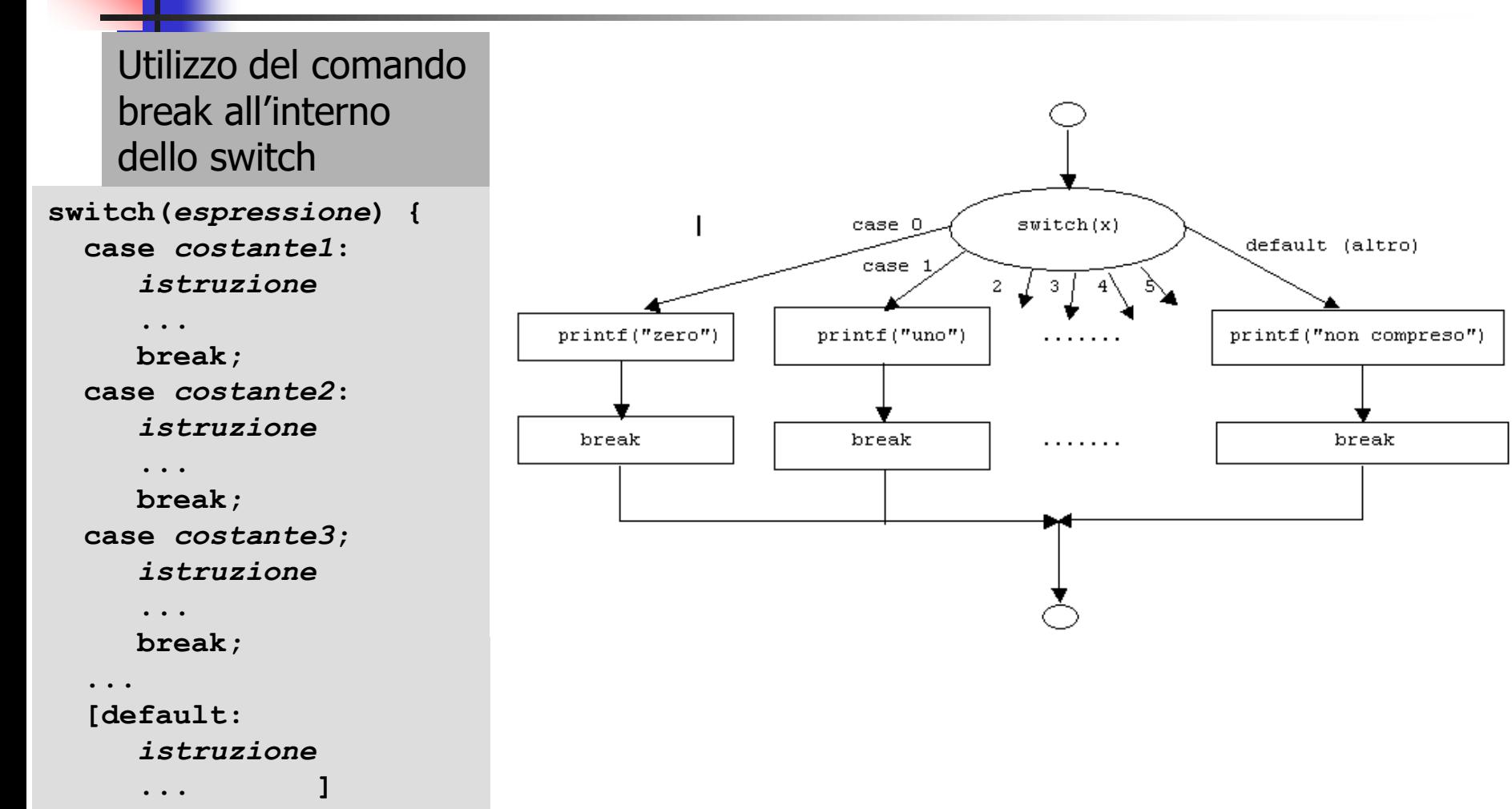

}

```
#include <stdio.h>
int x; 
int main(void) { 
   printf("Digita una cifra: "); 
   scanf('"\%d", \&x);switch(x) { 
       case 0: 
            printf("zero\n");
            break;
       case 1: 
            printf("uno\n");
            break;
       case 2: 
            printf("due\n");
            break;
       case 3: 
            printf("tre\n");
            break;
       default: 
            printf("non compreso\n"); 
   }
```
È anche possibile far corrispondere a un gruppo di istruzioni più costanti, ripetendo più volte la parola chiave case seguita dai due punti.

```
#include <stdio.h>
unsigned short x; 
int main(void){ 
   printf("Digita una cifra tra 1 e 6: "); 
   scanf("%d", \&x);switch(x) { 
        case 2: 
        case 4:
        case 6:
            printf("\npari");
            break;
        case 1: 
        case 3:
        case 5:
            printf("\ndispari");
            break;
        default: 
            printf("\nnumero 0 \circ > 6");
   } 
}
```
Classico uso: menu di scelta printf("\n\t\t\tMenu'\n"); printf("\n1) Operazione 1"); printf("\n2) Operazione 2"); printf("\n3) Operazione 3"); printf("\n4) Fine Programma "); printf("\nInserisci la tua scelta: "); scanf("%u",&scelta);

```
switch(scelta) {
         case 1:
               istruzione1;
               break;
            case 2:
              istruzione2;
              break;
            case 3:
              istruzione3;
             break;
 }
```
Non è necessario